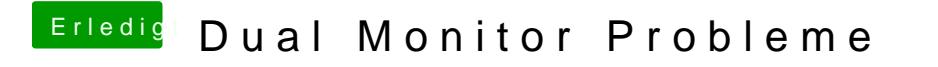

Beitrag von revunix vom 24. Dezember 2016, 23:18

Und mit der NVIDIA GT9400 klappt es gar nicht?

[http://www.insanelymac.com/for &-geforce-9](http://www.insanelymac.com/forum/topic/206168-drivers-for-nvidia-geforce-9400-gt-success/)400-gt-success/